## **GESTIONE CREDITO IVA**

Per una corretta gestione del credito IVA è necessario che vengano eseguiti, nel software, dei passaggi ben precisi, che andiamo ad illustrare:

Il credito IVA che viene generato dalla contabilità (es. liquidazione IVA di dicembre) viene riportato in gestione deleghe:

- se ho attivato l'opzione di generazione tributi
- se l'azienda è raccordata correttamente in anagrafica unica
- se ho indicato l'apposita spunta nel caso del mese di dicembre

Tale credito viene contrassegnato come "credito presunto", in quanto quello effettivo lo si ricava dalla dichiarazione IVA annuale.

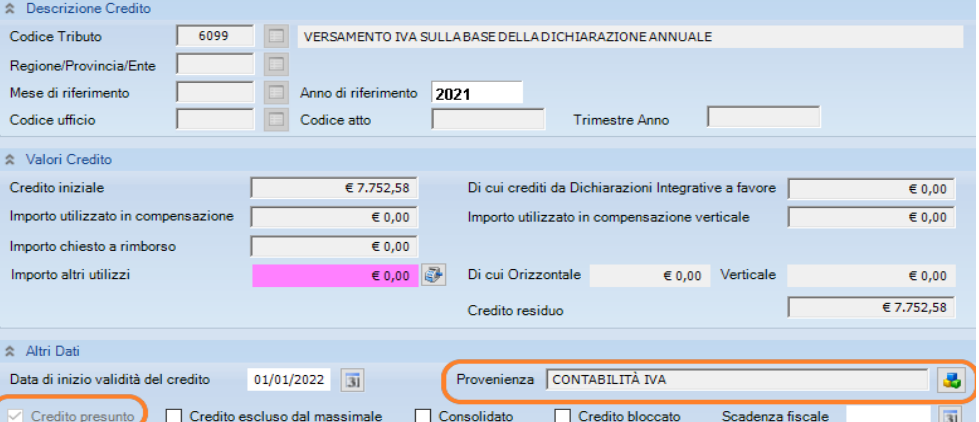

Ne consegue che una volta elaborata la dichiarazione IVA è importante "generare" i tributi (anche se a credito, in questo caso) per far aggiornare la situazione in gestione deleghe. Tale operazione è possibile attraverso la funzione "genera deleghe" presente nel quadro VX ; esempio:

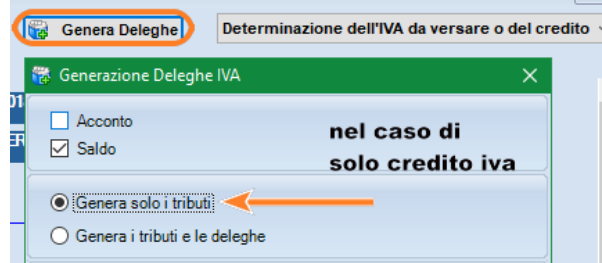

il credito iva, in gestione deleghe, risulterà così aggiornato:

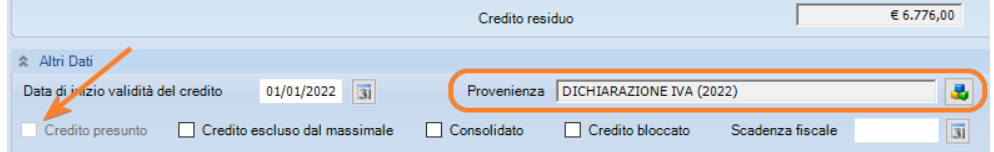

Queste operazioni hanno anche lo scopo di impedire la duplicazione dei crediti e quindi un loro errato utilizzo.

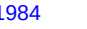

A questo proposito ricordiamo che la procedura utilizza tutti i crediti disponibili, partendo da quelli più vecchi; se tali crediti sono stati utilizzati al di fuori della procedura Ipsoa, è opportuno bloccare il credito in modo che il residuo non venga più utilizzato in compensazione.

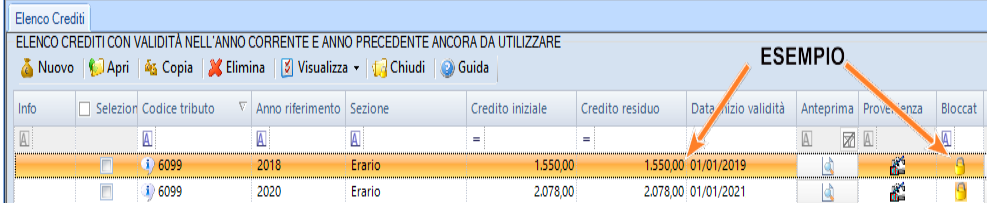

Un meccanismo automatico per bloccare il credito consiste nella compilazione del quadro VL sez.2 della dichiarazione IVA annuale; in questo caso il credito residuo dell'anno precedente (anno riferimento 2020) verrà riportato nel quadro VL sez.2

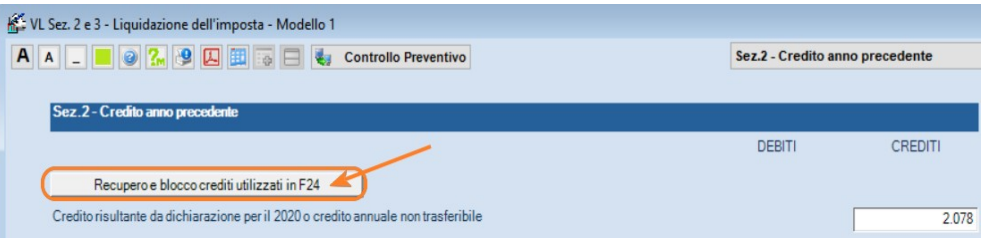

## **Contabilità – Utilizzo del credito**

Consigliamo, in sede di calcolo liquidazione iva, di utilizzare "intromissioni nella contabilità iva" per far riportare il credito nella liquidazione stessa. In questo modo il credito viene correttamente aggiornato anche in gestione deleghe e riportato nella liquidazione periodica iva.

Esempio liquidazione di gennaio:

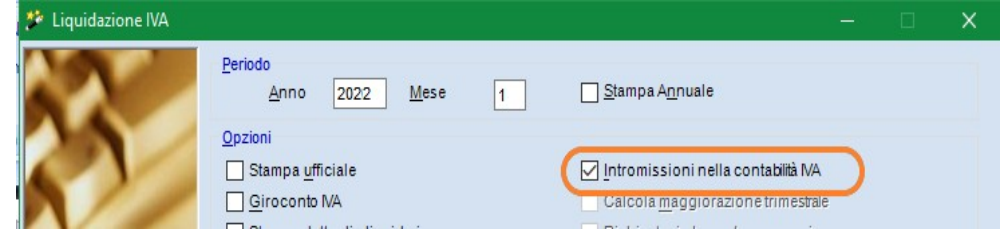

## **Modulo Antielusione**

Nella gestione comunicazioni liquidazioni periodiche IVA (presente su Antielusione) risulterà

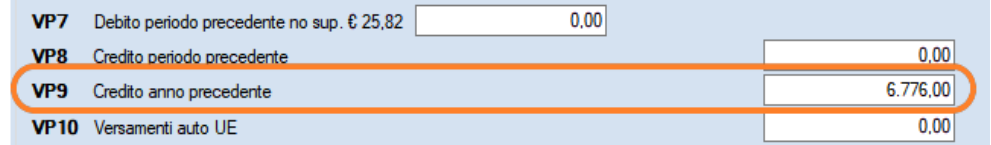

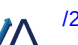